## **Выделение полосы пропускания**

Икс позволяет присваивать одному виду трафика более высокий приоритет перед другим. Например, для того, чтобы перегрузка канала HTTP-трафиком не создавала задержек в работе IP-телефонии, можно зарезервировать часть Интернет-канала под VoIP-пакеты.

Для этого необходимо в списке правил группы или пользователя создать правило «выделение полосы пропускания» и задать требуемую пропускную способность канала.

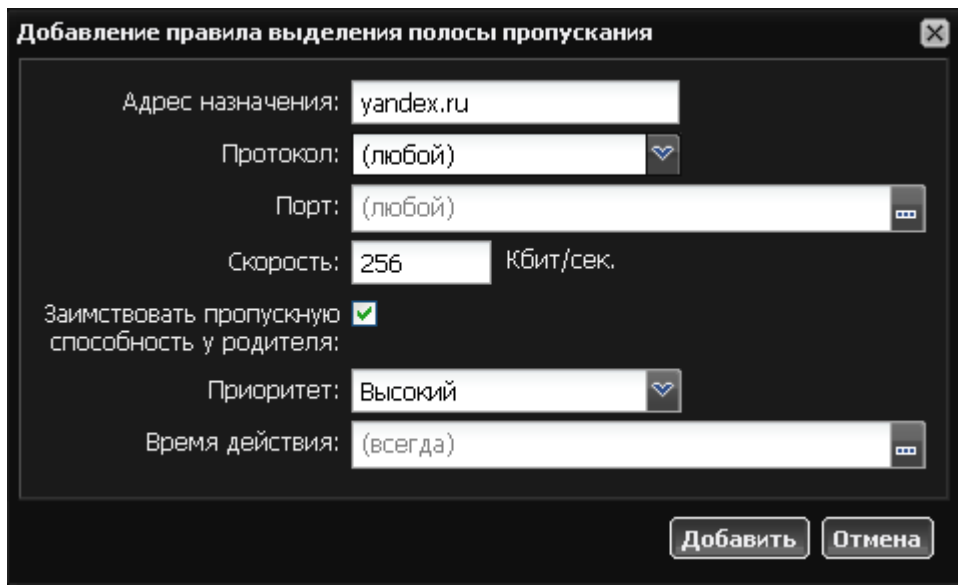

При установке опции «зарезервировать пропускную способность у родителя», трафик, указанный в правиле, может использовать большую полосу пропускания, чем указано в правиле, при условии, что интернет-канал свободен.

Выбор параметра «Приоритет» позволяет при перегрузке канала пропускать трафик с более высоким приоритетом с наименьшей задержкой.

При необходимости можно указать время действия правила приоритезации.

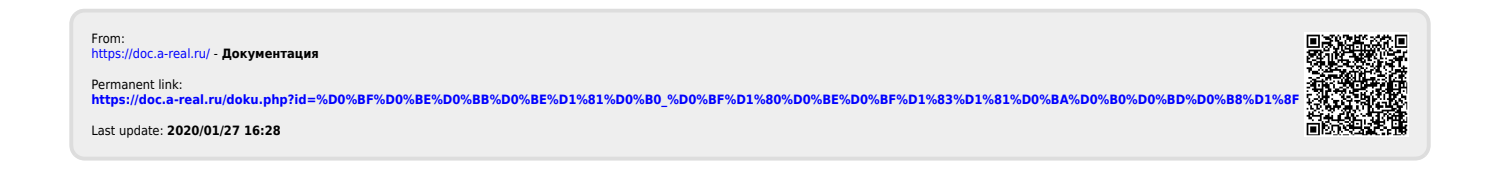